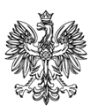

## MINISTERSTWO ROZWOJU

## DEPARTAMENT EUROPEJSKIEGO FUNDUSZU SPOŁECZNEGO

DZF-III.042.12.2017.PKi

## Warszawa, 2 czerwca 2017 r.

## **Instytucje Pośredniczące PO WER**

Szanowni Państwo,

uprzejmie informuję, że Instytucja Zarządzająca (IZ) PO WER przygotowuje się do wdrożenia nowej wersji Systemu Obsługi Wniosków Aplikacyjnych (SOWA), oznaczonej numerem 8.0. Aktualizacja systemu zostanie przeprowadzona **w nocy z piątku 9 czerwca br. na sobotę 10 czerwca br. od godziny 00:00, a system w trakcie prac będzie niedostępny przez ok. 5 godzin.**

W ramach przedmiotowej aktualizacji wdrożony zostanie przede wszystkim mechanizm przypisania numerów identyfikatorów systemowych (dalej "ID") dla poszczególnych elementów (pól) we wnioskach o dofinansowanie przesyłanych z SOWA do SL2014. Wdrożenie zmiany ma na celu zapewnić lepsze zarządzanie strukturą budżetu oraz wskaźnikami we wniosku o dofinansowanie projektu. Poniżej przesyłam istotne informacje związane z przedmiotową zmianą.

- 1. Mechanizmem ID zostaną objęte nowe projekty, które będą składane w odpowiedzi na nabory opublikowane po dacie wdrożenia produkcyjnego zmiany oraz istniejące w systemie projekty, dla których nie został wykonany pierwszy eksport umowy do SL2014. Informacja o tym w jakim wariancie projekt będzie wysyłany do SL2014 będzie dostępna na karcie dokumentu pod sumą kontrolną.
- 2. Numery ID będą przypisywane dla następujących elementów (pól) wniosku o dofinansowanie: wskaźniki, zadania (nazwy zadań), wydatki, limity.
- 3. Mechanizm ID będzie obowiązywał wyłącznie dla eksportu danych wniosku z SOWA do modułu Umowy/ decyzje o dofinansowaniu w SL2014 (przycisk *Wyślij umowę do SL2014*).
- 4. SL2014 podczas przesyłania danych z SOWA nie będzie weryfikował już pozycji po nazwach, ale po przypisanych do nich numerach ID. Takie działanie wyeliminuje często występujący problem eksportu dotyczący usuwania pozycji budżetowych, które nie były zmieniane podczas edycji przez beneficjenta, ale zmieniły np. swoje miejsce w strukturze.
- 5. Numery ID do wniosku o dofinansowanie będą przypisywane podczas pierwszego eksportu umowy do SL2014. W przypadku występowania na dalszych etapach realizacji projektu nowych zadań, wydatków, limitów lub wskaźników będą one otrzymywały numery ID wraz z kolejnymi eksportami do SL2014.
- 6. Mechanizm ID wprowadza nowy status dla wniosku Zablokowany do edycji. Status ten pojawia się w momencie wysyłania wniosku przez wnioskodawcę/beneficjenta do instytucji i obejmuje automatycznie wszystkie wersje wniosków po stronie wnioskodawcy/beneficjenta, które znajdowały się w trybie edycji, ale nie zostały wysłane oraz wszystkie wcześniejsze wersje. Na wersjach zablokowanych do edycji wnioskodawca/beneficjent nie może wprowadzać zmian oraz nie może na

Dokument podpisany elektronicznie przez: Anna Mickiewicz Data podpisu: 02 czerwca 2017

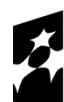

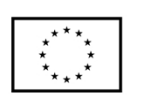

ich podstawie utworzyć nowych wersji wniosków. Nowa wersja wniosku może być utworzona wyłącznie na podstawie wersji przesłanej do instytucji. Idąc dalej - jeżeli po złożeniu wniosku do instytucji, wnioskodawca/beneficjent utworzy nową wersję wniosku będzie ona możliwa do edycji, ale z wyłączeniem sekcji, które są objęte mechanizmem ID (tj. sekcje: wskaźników, zadań, wydatków, limitów nie będą aktywne). System wyświetli komunikat o blokadzie sekcji podczas przejścia na daną zakładkę wniosku. Takie działanie mechanizmu pozwoli zapobiec ryzyku utworzenia i złożenia przez wnioskodawcę/beneficjenta kolejnych wersji wniosków, które będą rozbieżne w zakresie pól ID z wersją złożoną do instytucji. Odblokowanie sekcji objętych ID po stronie wniosku u wnioskodawcy/beneficjenta następuje w dwóch przypadkach: w momencie zwrócenia wniosku przez pracownika instytucji do wnioskodawcy/beneficjenta lub w momencie wprowadzenia tej wersji wniosku do SL2014 (do modułu Umowy/ decyzje o dofinansowaniu).

- 7. Wersja wniosku, która zostanie zwrócona przez instytucję do beneficjenta nie będzie mogła być wprowadzona do SL2014 (do modułu Umowy/ decyzje o dofinansowaniu). Przy zwracaniu wniosku należy zatem mieć na uwadze czy dana wersja wniosku powinna być wprowadzona do SL2014.
- 8. Po wprowadzeniu umowy do SL2014 SOWA automatycznie pobierze wymagane numery ID dla wniosku. Odpytywanie przez SOWA serwera SL2014 następuje co 10 minut, dlatego też w karcie dokumentu możliwe będzie ręczne pobranie numerów ID do projektu poprzez wybranie przycisku *Pobierz ID z SL2014,* który pojawi się po poprawnym eksporcie umowy do SL2014. Pobranie numerów ID jest wymagane przed zwróceniem wniosku do beneficjenta.

Wraz z aktualizacją systemu do wersji 8.0 wprowadzone zostaną też inne zmiany:

- 1. 12 stycznia 2017 r. została opublikowana nowa wersja *1.6 Minimalnego zakresu regulaminu konkursu dla Programu Operacyjnego Wiedza Edukacja Rozwój 2014-2020 (dalej "Regulamin")*. W ślad za *Regulaminem*: "Wniosek o dofinansowanie jest składany (...) w formie dokumentu elektronicznego za pośrednictwem systemu obsługi wniosków aplikacyjnych SOWA". Oznacza to, że wraz z przesłaniem wniosku w systemie nie jest wymagane jego uprzednie podpisanie kwalifikowanym certyfikatem lub profilem zaufanym ePUAP. W związku z powyższym w nowych projektach funkcje podpisu elektronicznego wniosku o dofinansowanie zostaną wyłączone (na poziomie wniosku oraz edycji naboru). Mechanizmy podpisu pozostaną jednak dostępne dla projektów już realizowanych, dla których instytucja zdecydowała się na umożliwienie składania wniosków w tej formie. Bez zmian pozostanie natomiast moduł podpisywania elektronicznie korespondencji przesyłanej w systemie.
- 2. Po stronie wniosku o dofinansowanie zmodyfikowano treść komunikatu, który pojawia się po poprawnej walidacji wniosku dostosowując go do nowych zapisów w pkt. 2.1 ww. *Regulaminu:* "*Złożenie w Systemie Obsługi Wniosków Aplikacyjnych do instytucji pośredniczącej wniosku o dofinansowanie lub fiszki projektu oznacza potwierdzenie zgodności z prawdą oświadczeń zawartych w sekcji Oświadczenie".*
- 3. Przy pierwszym logowaniu do systemu wymagane będzie zapoznanie się ze szkoleniem z Bezpieczeństwa informacji przetwarzanych w SOWA. Zapoznanie się ze szkoleniem jest wymagane do dalszej pracy w systemie.
- 4. W opublikowanym naborze system umożliwi zmianę numeru naboru na inny, ale tylko do czasu gdy zostanie zainicjowany pierwszy projekt w odpowiedzi na ten nabór - wówczas zmiana numeru nie będzie już możliwa.
- 5. W edycji naboru wprowadzona zostanie nowa walidacja: rok w polu "Data rozpoczęcia naboru" i rok w polu "Numer naboru" muszą być zgodne.
- 6. W pliku PDF, do którego zapisywane są dane z karty dokumentu, dla pola PESEL osoby uprawnionej wprowadzono anonimizację numeru (zamiast numeru PESEL osoby uprawnionej system wyświetli gwiazdki).
- 7. Po stronie konta wnioskodawcy/beneficjenta w kaflu *Projekty* wprowadzona zostanie funkcjonalność archiwizowania projektów. Archiwum będzie nową zakładką w ramach kafla *Projekty,* do której będzie można przenieść dowolny projekt. Co istotne projekty przeniesione do archiwum zachowają pełną funkcjonalność, a archiwum w założeniu ma charakter porządkowy i ma pozwolić

wnioskodawcom/beneficjentom na lepsze zarządzanie teczkami swoich projektów. Będzie istniała możliwość cofnięcia projektu z archiwum.

W związku z aktualizacją SOWA zostaną opublikowane nowe wersje następujących dokumentów: *Instrukcja użytkownika SOWA - Beneficjenci (6.0), Instrukcja użytkownika SOWA – IP (6.0), Karta uprawnień użytkownika IP (5.0).* Ww. materiały zostaną umieszczone w systemie w zakładce *Pomoc* po aktualizacji systemu.

Z poważaniem,

Anna Mickiewicz Zastępca Dyrektora Departamentu Europejskiego Funduszu Społecznego

(podpisano elektronicznie)